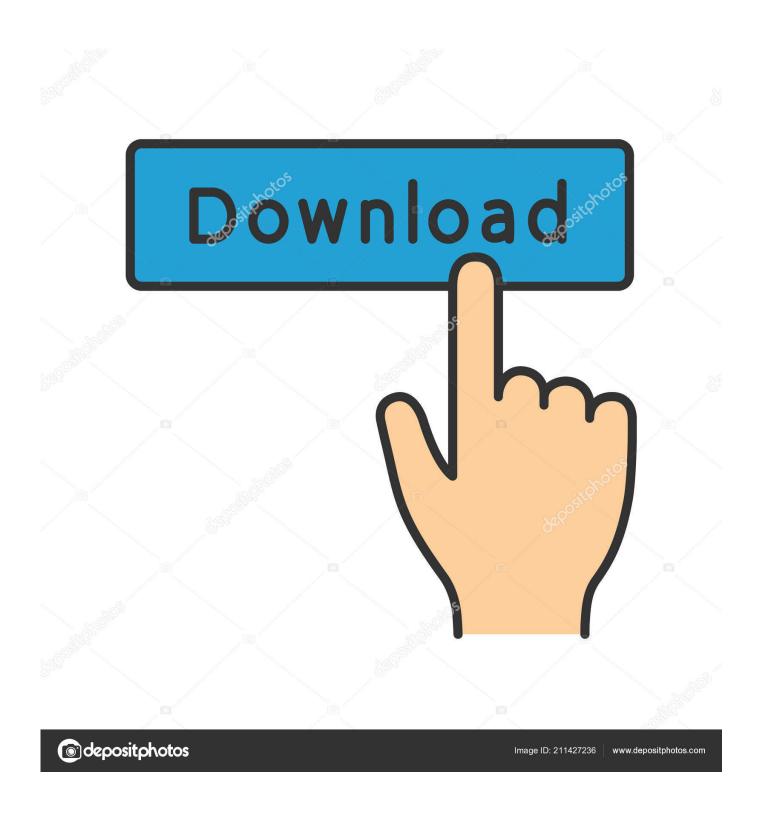

Appium Latest Version Download For Mac

```
Node.js command prompt

Your environment has been set up for using Node.js 8.9.4 (x64) and npm.

C:\Users\Anish>npm install -g appium

[.....] - rollbackFailedOptional: verb npm-session 667450ecdd
```

Appium Latest Version Download For Mac

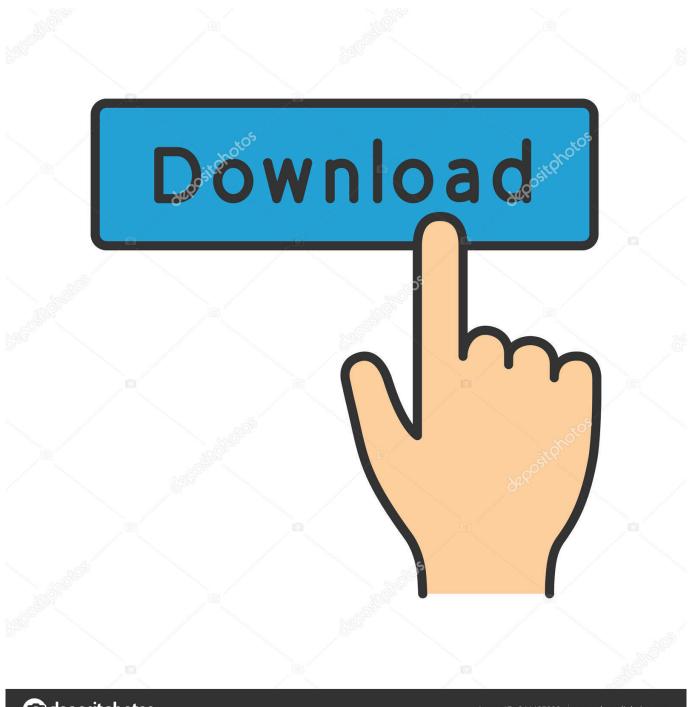

deposit photos

Image ID: 211427236

www.depositphotos.com

Appium is an open source project and has made design and tool decisions to encourage a vibrant contributing community.

- 1. appium
- 2. appium desktop
- 3. appium capabilities

bash\_profile" will open the bash\_profile page which contains :export JAVA\_HOME=\$(/usr/bin/java)export JAVA\_HOME=\$(/usr/libexec/java\_home)":wq" to quit from bash\_profile page[2] Xcode Download Xcode from download link[3] Node.. 7 (minimum version required)) for iOS automation This cannot be done on Windows machine as Xcode will run only on Macbook[1] Java JDK[i] Download Java JDK from download link[ii]Environment variables set up for Java JDK :[a]echo export "JAVA\_HOME=\$(/usr/libexec/java\_home)" >> ~/.. Note: As of 6th June'15, the latest version is 1 4 3) The File Download dialog box appears prompting you to Save the Zip file.. Latest Version: Appium 1 18 0 LATEST How to Download And Install Appium Desktop Client.

## appium

appium, appium download, appium desktop, appium studio, appium android, appium python, appium selenium, appium java, appium testing, appium ios, appium tutorial, appium getting started, appium interview questions, appium releases <a href="Can Augmentin Treat Chlamydia">Can Augmentin Treat Chlamydia</a>

Appium Download For Windows 10Download Appium For WindowsInstall Appium MacDownload Appium ServerDownload Appium for Windows PC from FileHorse.. Hybrid apps have a wrapper around a "webview" – a native control Appium Setup in Mac for iOS App Automation: We need Macbook(MAC OS X 10.. Download Appium ServerInstall Appium MacAppium Server Latest Version Download For MacDownload Appium StudioAppium for Mac is an open source test automation framework for use with native, hybrid and mobile web apps. Vinyl Express Grc-61 Manual

```
Node.js command prompt

Your environment has been set up for using Node.js 8.9.4 (x64) and npm.

C:\Users\Anish>npm install -g appium

[.....] - rollbackFailedOptional: verb npm-session 667450ecdd
```

download frontline commando mod apk

## appium desktop

## Synium Software Mac Family Tree

Use your favorite tools Appium aims to automate any mobile app from any language and any test framework, with full access to back-end APIs and DBs from test code.. Native apps are those written using iOS, Android, or Windows SDKs Mobile web apps are web apps accessed using a mobile browser (Appium supports Safari on iOS and Chrome or the built-in 'Browser' app on Android).. 18 0 for Mac from FileHorse 100% Safe and Secure Mobile App Automation Made Awesome! Automation for Apps. Crear Particion De Recuperacion Windows 10

## appium capabilities

Gratis Download Peta Jakarta 2017

1) Visit the Appium Download page to install the Appium Desktop client Click on Appium. Appium Server and Inspector in Desktop GUIs for Mac, Windows, and Linux - appium/appium-desktop.. Native apps are those written using iOS, Android, or Windows SDKs Mobile web apps are web apps accessed using a mobile.. exe for Windows to download the 'exe' file for Appium 2) Go with the latest version of Appium.. 100% Safe and Secure Free Download (32-bit/64-bit) Latest Version 2020 Download Appium 1.. bash\_profileand restart your shell (Close the terminal and open)[b]If you have multiple JDK versions installed and you want it to be a specific one, you can use the -v flag to java\_home like so:echo export "JAVA\_HOME=\$(/usr/libexec/java\_home -v 1.. Appium for Mac is an open source test automation framework for use with native, hybrid and mobile web apps.. Bundles Appium v1 15 1 Latest-mac yml 517 Bytes 773a7aa168 Deluo gps universal software development

773a7aa168

Open Remote Play Mac Download